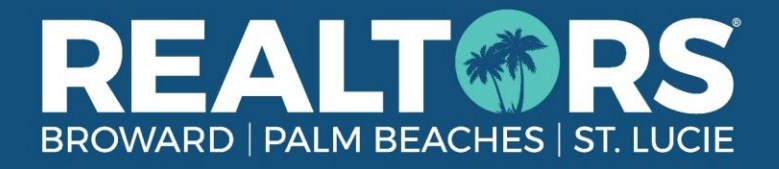

# **Association Membership Processing for Agents:**

- $\Box$  1. Confirm Agent Status is Current-Active with DBPR
- $\Box$  2. Agent's license is linked to Broker's DBPR account
- $\Box$  3. Process New Member Application with Association a[t Rworld.com/join](https://rworld.com/join)

### **Processing Transfers:**

- $\Box$  1. If agent is transferring from another association, submit Association Transfer Form online at [Rworld.com/transfer](https://rworld.com/transfer)
- $\Box$  2. If agent is already with association:
	- $\Box$  a. Confirm Agent is Current-Active with DBPR
	- $\Box$  b. Agent's license is linked to Broker's DBPR account
- $\Box$  3. Transfer listings from prior brokerage if applicable (Listing Release Form available on Broker Landing Page)
- $\Box$  4. Agent transfer Supra with Association

# **Association Educational Requirements:**

- $\Box$  1. Agent registered for Association New Member Orientation
- $\Box$  2. Agent registered for 2CE Keep It Legal & Keep Your Commissions (counts as MLS Compliance requirement)
- $\Box$  3. Agent registered for 3CE Ethics & Business Practices (if agent has taken with another association for current period, they can forward their certificate to **Education@RWorld.com** for our recording.

# **Association Educational Recommendations: (Live classes available to register from MyRealtorDash, recorded sessions available at** [Rworld.com/webinars](https://rworld.com/webinars)**)**

- $\Box$  1. My Realtor Dash Tour
- $\Box$  2. MLS Courses (Flex or Matrix, whichever agent/broker has requested)
- $\Box$  3. Transaction Desk or Form Simplicity (for contracts and e-sign if Brokerage does not have another required product)

# **Internal Office Status Change Checklist:**

- $\Box$  1. Add Agent to any internal interfaces/websites
- $\Box$  2. Send Agent Leaving email to appropriate board
- $\Box$  3. Verify Agent email is created and is added to any appropriated Distribution Lists
- $\Box$  Add SS/Tax ID is added to any appropriated accounting programs

### **New Agent Checklist:**

- $\Box$  Schedule office orientation tour and provide office resources info (office printer/copier/scanner/phone equipment, IT support, etc. and obtain necessary codes)
- $\Box$  Order business cards and name badge
- $\Box$  Order Signage and any other applicable marketing materials
- $\Box$  Update voicemail greeting on mobile phone to reflect new brokerage
- $\Box$  Create E-Signature to reflect new Brokerage with any Broker Requirements
- $\Box$  Create/update social media accounts/profiles
- $\Box$  Familiarize agent with Association resources/support classes
- $\square$  Show agent where to access DO NOT CALL registries
- $\Box$  Review necessary file submission policies to avoid delays in commissions and avoid fines
- $\Box$  Receive office entry codes/keys
- $\Box$  Log into file system (if applicable and review tutorials to become familiar with system.
- $\Box$  Log into Brokerage website to upload business photo and update personal information (if applicable)
- $\Box$  Log into E-Sign program and watch tutorials on how to use the system (if applicable)
- $\Box$  Verify email address to receive brokerage weekly email newsletters, office communications, 1099 tax documents
- $\Box$  Verify DBPR has all current information, address, phone and email address
- $\Box$  Verify Association has all current information, address, phone and email address
- $\Box$  Verify NAR has all current information, address, phone and email address
- $\Box$  Review all necessary office policies (inclusive of social media policies)
- $\Box$  Program the following numbers into your phone:
	- $\Box$  Florida Realtors Tech Helpline (407) 587-1450
	- $\Box$  Florida Realtors Legal Hotline (407) 438-1409
	- □ Broward, Palm Beaches & St. Lucie Realtors (561) 585-4544
- □ Commit to annual RPAC (Realtor Political Action Committee) contribution
- $\Box$  Google name online and update Brokerage Name on appropriated sites, confirm updated email address, phone, address